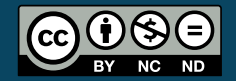

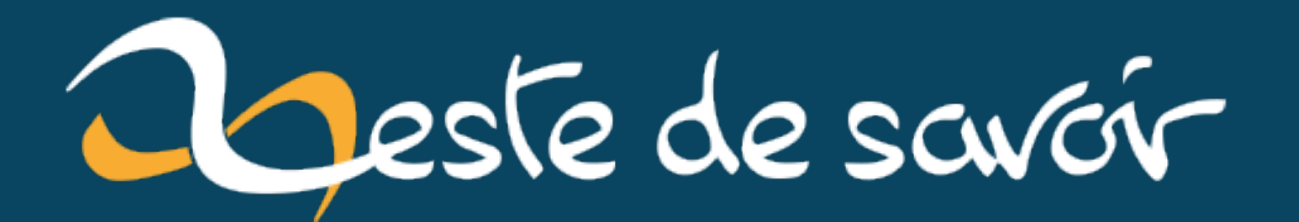

# Les Fibers de Ruby

10 mars 2021

# **Table des matières**

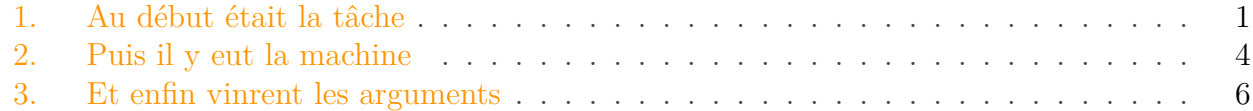

Aujourd'hui, je me suis dit que j'allais m'amuser avec la classe [Fiber](https://ruby-doc.org/core/Fiber.html)  $\sigma$  et recréer l'exemple de restauration rapide dans [cet article](https://zestedesavoir.com/articles/1568/decouvrons-la-programmation-asynchrone-en-python/)  $\mathbb{C}$  de @nohar. Et puisque plus il y a de fous, plus y a de riz, je me suis dit que j'allais en profiter pour essayer d'écrire un article pendant que je m'amuse.

Je vous recommande de lire cet article avant de lire ce billet pour savoir ce qu'est une coroutine et pour voir quel exemple nous allons recréer.

i

Le but de ce billet est de s'amuser avec la classe Fiber, on n'utilisera pas la *gem* [async](https://github.com/socketry/async) ou d'autres *gems* utilisés pour l'asynchrone.

# <span id="page-2-0"></span>**1. Au début était la tâche**

Du côté de Ruby, il nous faut savoir ça.

- Les coroutines se créent avec la classe Fiber qui prend en paramètre un bloc avec le code de la coroutine (ce bloc peut prendre des paramètres à passer à la coroutine).
- On démarre une coroutine f avec f.resume(args).
- Dans une coroutine, on redonne la main avec Fiber.yield(ret) qui retourne ret.
- Une exception FiberError est lancée si le code d'une coroutine est finie.
- On peut savoir si une coroutine est terminée avec Fiber#alive? (qui requiert 'fiber').

```
1 require 'fiber'
2
3 | f = Fiber.new do |\arg|4 (0...5).each do |x|
5 puts x
6 y = Fiber.yield(x)
7 puts "On redémarre avec #{y}"
8 end
9 end
10
11 \mid y = 0
```

```
12 while f.alive?
13 y = f \cdot \text{resume}(2 \times y)14 puts "La coroutine nous donne \#\{y\}."
15 end
```
Avec ça, on peut déjà faire un premier test de restauration rapide.

```
1 steak = Fiber.new do
2 puts 'On demande un steak en cuisine.'
3 Fiber.yield
4 puts 'On récupère le steak.'
5 end
6
7 soda = Fiber.new do
8 puts 'On lance une machine à soda.'
9 Fiber.yield
10 puts 'On récupère le soda.'
11 end
12
13 while steak.alive? || soda.alive?
14 soda.resume if soda.alive?
15 steak.resume if steak.alive?
16 end
```
On va rajouter une fonction asleep pour faire du sommeil asynchrone. Une des premières choses à la quelle on peut penser pour ça, c'est récupérer le temps actuel, puis redonner la main quand on la coroutine est appelée tant que le temps n'est pas écoulé.

```
1 def asleep(n)
2 \mid t =Time. now
3 Fiber.yield while Time.now < t + n
4 yield if block_given?
5 Fiber.yield
6 end
7
8 steak = Fiber.new do
9 puts 'On demande un steak en cuisine.'
10 asleep(3)
11 puts 'On récupère le steak.'
12 end
13
14 soda = Fiber.new do
15 puts 'On lance une machine à soda.'
16 asleep(1)
17 puts 'On récupère le soda.'
18 end
```

```
19
20 while steak.alive? || soda.alive?
21 soda.resume if soda.alive?
22 steak.resume if steak.alive?
23 end
```
Ici il nous faut vérifier si nos coroutines sont vivantes et tout, encapsulons tout ça dans une classe Task (on s'inspire vraiment à fond de l'article de @nohar).

```
1 class Task
2 RUNNING = 1
3 FINISHED = 0
4 ERROR = -1
5 NEW = 2
6
7 attr_reader :status, :result
8
9 def done?
10 !@fiber.alive?
11 end
12
13 def initialize(&block)
14 @fiber = Fiber.new(&block)
15 @status = NEW
16 end
17
18 def run
19 @result = @fiber.resume unless done?
20 @status = (@fiber.alive? ? RUNNING : FINISHED)
21 rescue StandardError => e
22 @result = e
23 @status = ERROR
24 end
25 end
26
27 steak = Task.new do
28 puts 'On demande un steak en cuisine.'
29 asleep(3)
30 puts 'On récupère le steak.'
31 end
32
33 soda = Task.new do
34 puts 'On lance une machine à soda.'
35 asleep(1)
36 puts 'On récupère le soda.'
37 end
```
#### 2. Puis il y eut la machine

## <span id="page-5-0"></span>**2. Puis il y eut la machine**

Maintenant, on aimerait pouvoir avoir plusieurs steaks et plusieurs sodas et limiter leur fabrication. Pour ça, créons des machines. Une machine est associée à un bloc. Quand nous l'utilisons, cela crée une nouvelle tâche ajoutée à la liste des tâches en cours (s'il y a une place libre) ou à la liste des tâches en attente (une file d'attente que nous gérons avec la classe 'Queue').

```
1 class Machine
 2 def initialize(max = Float::INFINITY, &block)
 3 @waiting = Queue.new
 4 ablock = block5 Qmax = max6 \qquad \qquad \qquad \qquad \qquad \qquad \qquad \qquad \qquad \qquad \qquad \qquad \qquad \qquad \qquad \qquad \qquad \qquad \qquad \qquad \qquad \qquad \qquad \qquad \qquad \qquad \qquad \qquad \qquad \qquad \qquad \qquad \qquad \qquad \qquad \qquad 7 end
 8
 9 def free?
10 @running.size < @max
11 end
12
13 def todo?
14 !@waiting.empty?
15 end
16
17 def launch
18 t = Task.new(&@block)
19 free? ? @running << t : @waiting << t
20 end
21
22 def running?
23 @running.size > 0
24 end
25
26 def run
27 arunning.each(&:run)
28 @running.reject!(&:done?)
29 @running << @waiting.pop while free? && todo?
30 end
31 end
```
On peut alors créer une machine à soda et une machine à steak. Ce sont eux qui se chargent de lancer tout ce qui leur est lié.

```
1 steak_machine = Machine.new(3) do
2 puts 'On demande un steak en cuisine.'
3 asleep(3)
4 puts 'On récupère le steak.'
```
#### 2. Puis il y eut la machine

```
5 end
6
7 soda_machine = Machine.new(2) do
8 puts 'On lance une machine à soda.'
9 asleep(1)
10 puts 'On récupère le soda.'
11 end
12
13 10.times do
14 steak machine.launch
15 | soda machine.launch
16 end
17
18 while soda_machine.running? || steak_machine.running?
19 soda machine.run
20 steak machine.run
21 end
```
On a un résultat assez satisfaisant. Mais on ne sait pas même pas quelle commande est finie, on sait juste qu'un soda ou un steak est prêt. Ce qu'il nous faut, ce sont des tâches pour les clients. Une tâche de service attendra que la commande soit prête. On commence par écrire une commande await qui permet d'attendre des tâches.

```
1 def await(*tasks)
2 Fiber.yield while tasks.any? { |t| !t.done? }
3 Fiber.yield
4 end
```
Et maintenant on peut créer notre service client.

```
1 service = Machine.new do
2 puts 'On lance une commande.'
3 steak = steak machine.launch
4 soda = soda_machine.launch
5 await(soda, steak)
6 puts 'Une commande est prête.'
7 end
```
Ça a nécessité la modification de la commande launch pour renvoyer la tâche. On se rend alors compte que si on a accès à la tâche, on peut la lancer en dehors de la machine correspondante (et donc sans vérifier qu'elle est libre). Par exemple, rien ne nous empêche d'appeler la méthode run de la tâche qu'on a récupéré dans soda. Voici deux pistes pour régler cela.

- Ne pas renvoyer une tâche, mais un objet par exemple un Machine::Task qui n'a pas de méthode run et qui encapsule une Task qui n'est pas visible.
- Ajouter un attribut launchable à une tâche qui est vérifié avant de lancer une tâche.

Mais nous n'allons pas nous en occuper et allons juste renvoyer t dans la méthode launch de Machine.

```
1 class Machine
2 def launch
3 t = Task.new(&@block)
4 free? ? @running << t : @waiting << t
5 t
6 end
7 end
```
Ici, on considère une machine de services qu'il nous faut également la run dans notre boucle. Par contre, il nous suffit d'attendre que service soit terminé, pas besoin d'attendre les autres machines.

```
1 4.times { service.launch }
2 while service.running?
3 soda machine.run
4 steak machine.run
5 service.run
6 end
```
## <span id="page-7-0"></span>**3. Et enfin vinrent les arguments**

On est proche d'un résultat complet. On aimerait bien savoir quelle commande est prête, etc. Pour ça, on va rajouter des arguments à nos tâches. On va gérer ceci avec les arguments du bloc donné à Fiber. On stocke donc les arguments dans la tâche, et quand on lui redonne la main, on les utilise.

```
1 class Task
2 def initialize(*args, &block)
3 @fiber = Fiber.new(&block)
4 @status = NEW
5 @args = args
6 print @args
7 end
8
9 def run
10 @result = @fiber.resume(*@args) unless done?
11 @status = (@fiber.alive? ? RUNNING : FINISHED)
12 rescue StandardError => e
13 @result = e
14 @status = ERROR
```

```
15 end
16 end
17
18 class Machine
19 def launch(*args)
20 t = Task.new(*args, &@block)
21 free? ? @running << t : @waiting << t
22 t
23 end
24 end
25
26 steak_machine = Machine.new(3) do |name|
27 puts 'On demande un steak en cuisine.'
28 asleep(3)
29 puts "On récupère le steak de #{name}."
30 end
31
32 soda machine = Machine.new(2) do |name|33 puts 'On lance une machine à soda.'
34 asleep(1)
35 puts "On récupère le soda de #{name}."
36 end
37
38 service = Machine.new do |name|
39 puts "On lance la commande de #{name}. "
40 steak = steak_machine.launch(name)
41 soda = soda_machine.launch(name)
42 await(soda, steak)
43 puts "La commande de #{name} est prête."
44 end
45
46 ('A'..'E').each { |client| service.launch(client) }
47 while service.running?
48 | soda_machine.run
49 steak machine.run
50 service.run
51 end
```
Finalement, voici le code final. On a rajouté à await et à asleep l'exécution potentielle d'un bloc quand on a fini d'attendre.

```
1 def asleep(n)
2 \mid t =Time. now
3 Fiber.yield while Time.now < t + n
4 yield if block_given?
5 Fiber.yield
6 end
7
```

```
8 def await(*tasks)
9 Fiber.yield while tasks.any? { |t| !t.done? }
10 yield if block_given?
11 Fiber.yield
12 end
```

```
1 class Task
2 RUNNING = 1
3 FINISHED = 0
4 ERROR = -1
5 NEW = 2
6
7 attr_reader :status, :result
8
9 def initialize(*args, &block)
10 @fiber = Fiber.new(&block)
11 @status = NEW
12 @args = args
13 end
14
15 def run
16 @result = @fiber.resume(*@args) unless done?
17 @status = (@fiber.alive? ? RUNNING : FINISHED)
18 rescue StandardError => e
19 @result = e
20 @status = ERROR
21 end
22
23 def done?
24 !@fiber.alive?
25 end
26 end
```
Listing  $1 - La$  classe Task.

```
1 class Machine
2 def initialize(max = Float::INFINITY, &block)
3 @waiting = Queue.new
4 @block = block
5 @max = max
6 @running = [1]7 end
8
9 def free?
10 @running.size < @max
11 end
```

```
12
13 def todo?
14 !@waiting.empty?
15 end
16
17 def launch(*args)
18 t = Task.new(*args, &@block)
19 free? ? @running << t : @waiting << t
20 t
21 end
22
23 def running?
24 @running.size > 0
25 end
26
27 def run
28 arunning.each(&:run)
29 @running.reject!(&:done?)
30 @running << @waiting.pop while free? && todo?
31 end
32 end
```
Listing  $2 - La$  classe Machine.

```
1 steak machine = Machine.new(3) do |name|2 puts 'On demande un steak en cuisine.'
3 asleep(3) { puts "Le steak de #{name} est prêt !"}
4 puts "On récupère le steak de #{name}."
5 end
6
7 soda_machine = Machine.new(2) do |name|8 puts 'On lance une machine à soda.'
9 asleep(1)
10 puts "On récupère le soda de #{name}."
11 end
12
13 service = Machine.new do |name|14 puts "On lance la commande de #{name}. "
15 steak = steak_machine.launch(name)
16 soda = soda machine.launch(name)
17 await(soda, steak)
18 puts "La commande de #{name} est prête."
19 end
20
21 ('A'..'Z').each { | client | service.launch (client) }
22 while service.running?
23 soda machine.run
24 steak_machine.run
```

```
25 service.run
26 end
```
### Listing 3 – Le code principal.

On a utilisé le bloc de asleep dans la steak\_machine pour afficher que le steak est prêt (on peut y penser comme à un minuteur ou à un cuisinier qui dit ce qui est prêt).

Maintenant voici quelques éléments pour aller plus loin.

- Gérer différents menus. Pour ça, on peut donner en argument à la Machine de service les différentes machines à appeler pour le menu à créer. Ainsi, service prendrait en argument le nom du client et ce qu'il veut commander (les machines à appeler pour avoir ce qu'il veut).
- Pour le moment, on rajoute tous nos clients et ensuite on gère leur commande. Pourquoi ne pas accueillir les clients petits à petit dans la boucle principale. On pourrait avoir une méthode basée sur un peu de hasard et accueillir un nouveau client quand elle renvoie true (et plus le dernier client est arrivé depuis longtemps, plus y a de chances qu'il arrive ou plus c'est l'heure du repas, plus y a de chances qu'il arrive).
- En se basant un peu sur le point précédent, on pourrait avoir des bornes pour prendre les commandes. Il y aurait alors un nombre limité de bornes (un service avec un max non illimité). On dira alors par exemple qu'une tâche de commande prend un certain temps (un petit appel à await). Attention, dans ce cas il nous faudra une machine pour les commandes différentes de la machine Service: un client qui n'est pas encore servi ne bloque pas une borne en empêchant un autre client de commander.
- Et finalement, il nous faudrait nous débarrasser de notre boucle while. Un ordonnanceur à qui on donne les tâches à exécuter en parallèle (soda\_machine, steak\_machine, ser vice et potentiellement order\_machine) et qui les exécute. Et il aurait des commandes pour le lancer avec des conditions d'arrêts; toutes les tâches sont finies, ou encore une tâche est finie.

[Voilà, c'est fini; on a tant ressassé les mêmes théories](https://www.youtube.com/watch?v=EVDlleOUQXY)  $\mathbb{Z}$ , mais c'est un très bel exemple procuré par @nohar. C'était amusant à écrire et ça a pris mon après-midi.